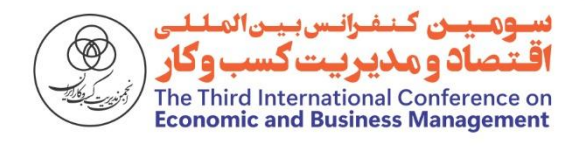

# **کنفرانس بینالمللی اقتصاد و مدیریت کسب و کار**

# **الگوي تهیة مقاله**

نام و نام خانوادگی نویسنده اول ٰ، نام و نام خانوادگی نویسنده دوم ٔ، نام و نام خانوادگی نویسنده سوم ٔ ۖ

سازمان متبوع نويسنده اول، Email@FirstAuthor <sup>1</sup> سازمان متبوع نويسنده دوم، Email@SecondAuthor <sup>2</sup> ThirdAuthor@Email متبوع نويسنده سوم، ThirdAuthor @Email

#### **چکیده**

در متن چکيده از ذكر مقدمات و كليات خودداري شود و مستقيماً به مسأله مورد مطالعه و اهداف آن، اساس كار، و ميزان موفقيت اين مطالعه با استناد به نتايج كار به طور مختصر اشاره شود. در چکيده از ذكر جزئيات كار، شکلها، جدولها، فرمولها، و مراجع پرهيز كنيد.

چکيده حداكثر شامل 300 كلمه در يک يا دو پاراگراف بوده با قلم BNazanin اندازه 11 براي نوشتار فارسي و با قلم Roman New Times با اندازه 10 براي لغات انگليسي نوشته شود.

#### **واژههاي کلیدي**

حداكثر هفت واژه، مجزا شدده با ويرگول، با قلم BNazanin اندازه 11 براي نوشدتار فارسدي و با قلم Roman New Times با اندازه 10 براي لغات انگليسي.

#### **- مقدمه**

متن مقاله نيز همچون بخش چکيده، با قلم BNazanin اندازه 11 و قلم Roman New Times با اندازه 10 براي لغات انگليسي نوشته شود. عنوان بخشها بايد با قلم BNazanin اندازه 12 و پررنگ و شمارهگذاري شده با شروع از 1 و با تورفتگي از ابتداي خط و فضاي سفيد ۶ نقطه با بخش بالايي نوشته شود. كل متن (شامل چکيده) بايد به صورت تک فاصله و از دو طرف تراز با قلم BNazanin اندازه 11 نوشته شود.

#### **- طول مقاله**

مقاالت بايد در اندازه صفحه 4A چاپ شده باشند. با توجه به محدوديت در چاپ مقاالت، تعداد صفحات مجاز براي مقاالت حداقل 4 و حداكثر ۶ صفحه و تعداد صفحات مجاز براي گزارشهاي موفق حداقل 4 و حداكثر 8 صفحه ميباشد. اين تعداد صفحات با درنظرگيري تمامي شکلها، جداول و مراجع مقاله ميباشد. هر مقاله بايد به صورت PDF تهيه و ارسال شود.

مسئوليت قابل نمايش بودن PDF تهيه شده، بر روي مرورگرهاي معمول **<sup>1</sup>5**mm **6**mm **20mm**همچون Reader Acrobat مستقيماً برعهده نويسنده مقاله است. لذا قبل از ارسال مقاله، از نمايش صحيح مقاله و فرمولهاي آن، بر روي Acrobat Reader موجود بر كامپيوتري ديگر اطمينان حاصل نماييد. براي اين منظور، حتماً در هنگام توليد PDF، قلم بکاررفته را بصورت تعبيه شده (Font Embedded (استفاده كنيد. نويسندگان محترم مقاالت بايد توجه داشته باشند، كنفرانس از پذيرش مقاالتي كه خارج از اين چارچوب تهيه شده باشند، معذور است.

در هر بخش يا زيربخش يک يا چند بند )پاراگراف( وجود دارد. دقت شود كه جمالت هر بند زنجيروار به هم مربوط باشند و يک موضوع را دنبال كنند.

**- حاشیهها**

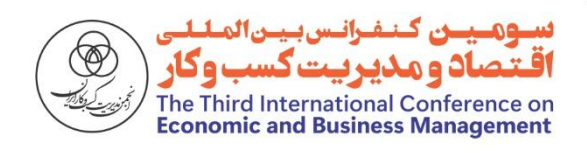

حاشـيه بالا ۵ سـانتي متر و پايين ۳ سـانتي متر و حاشـيه راسـت ۲ سانتي متر و حا شيه سمت چپ 1/5 سانتي متر با شد. اين حا شيه براي تمام صفحات شامل صفحه اول نيز اعمال ميگردد. متن بايد در دو ستون

## **- عنوان بخشها**

عنوان بخش ها بايد با قلم BNazanin اندازه 12 و پررنگ و شمارهگذاري شده با شروع از 1 و با تورفتگي از ابتداي خط و فاصله ۶ نقطه با بخش بااليي نوشته شود.

## **-1-4 عنوان زیربخشها**

عنوان زيربخشها بايد با قلم BNazanin اندازه 12 و پررنگ و شمارهگذاري شده بصورت زير بخش (مانند 1-۱) نوشته شود.

## **- جدولها و شکلها**

هر جدول يا شکل بايد داراي شماره و عنوان و توضيح باشد كه با قلم BNazanin پررنگ و اندازة 10 نوشته شود. عنوان جداول بصورت وسط چين در باالي جدول و عنوان شکلها بصورت وسط چين در زير شکل نوشته شود. ذكر واحد كميتها در جدول و شکل الزامي است. در متن مقاله بايد به همه جداول يا شکلها ارجاع داده شود.

عرض هر شکل يا نمودار و جدول را حتياالمکان برابر عرض يک ستون يعني 87 ميليمتر انتخاب كنيد. در اينصورت شکل، نمودار، يا جدول را ميتوان در هر كجاي متن در درون يکي از ستونها قرار داد. عنوان هر شکل را زير آن و عنوان هر جدول را باالي آن قرار دهيد.

حتياالمکان سعي شود نمودارهايي كه از محاسبات و با استفاده از نرمافزارهاي آماري به دست ميآيد به طور مستقيم وارد متن شود.

در غير اين صورت ابتدا آنها را با قالب TIF يا TIFF ذخيره كنيد. سپس با استفاده از جعبه ابزار Insert و بازكردن كشوهاي Picture و File From شکل مورد نظر خود در محلي كه مکان نما واقع است وارد كنيد. براي حفظ كيفيت تصوير روي صفحه كاغذ از بهكارگيري تصويرهايي كه با قالبهاي BMP، PNG، GIF، و JPEG پرهيز كنيد. حتي اگر تصويري را اسکن ميكنيد حتماً آن را در قالب TIF يا TIFF ضبط كنيد.

عنوان توصيفكننده هر شکل را زير شکل و عنوان توصيفكننده هر جدول را باالي همان جدول قرار دهيد. بسته به اين كه طول اين عناوين كوتاهتر يا بلندتر از عرض ستون (87 ميليمتر) باشد، براي تنظيم آن از سبک Caption يا (C(Caption استفاده كنيد.

در صورتي كه ناچار به استفاده از شکلهاي بزرگتر از يک ستون هستيد، شکل را در باال يا پايين صفحه مورد نظر قرار داده سبک مربوط

با عرض هركدام 8/7 سانتي متر و با فا صله بين دو ستون 0/۶ سانت يمتر تنظيم شود.

تو رفتگي پاراگراف هاي بعدي 0/5 سانتيمتر است.

به عنوان اين نوع شکل را (Framed(Caption اختيار كنيد. لذا با توجه به فضاهاي موجود در باالي صفحه قرار داده شدهاست. مؤلفان فقط براي موارد اجتنابناپذير و ضروري مجاز به استفاده از تصاوير بزرگ در مقالهاند. شماره شکلها و جداول را در متن خود متذكر شويد. شکلها و جداول

نبايد پيش از اولين اشاره به آنها در متن مقاله ظاهر شوند. هيچگاه عناوين را به عنوان قسمتي از شکل بصورت تصويري ذخيره نکنيد. همچنين اطراف عنوانها، شکلها و جداول از كادر اضافي استفاده نکنيد.

## **- فرمولها**

براي نوشتن فرمولها و عبارات رياضي بهتر است از ابزار Equation Editor استفاده شود. براي هر فرمول بايد يک شماره در نظر گرفته شود. اين شماره را در داخل يک جفت پرانتز ) ( و بصورت راستچين قرار دهيد. تمام متغيرها، پارامترها، و نمادهاي يک عبارت رياضي بايد توضيح داده شوند. اگر قبل از نوشتن فرمول اين كار انجام نشده است، بايد بالفاصله پس از فرمول اين توضيحات بيان شوند. مانند:

> $\alpha = \left(\frac{k}{k-1}\right)\left(1-\frac{\sum_{i=1}^{k}\delta_{i}}{\delta_{i}^{r}}\right)$  (1)  $\left(\lambda - \frac{\sum_{i=1}^{k} \delta_i^{\lambda}}{\delta_s^{\lambda}}\right)$

اگر تعداد متغيرها و پارامترها براي تعريف در ادامة متن زياد است، از فهرست عاليم در بخش ضمايم استفاده و يا به صورت فهرست در زير رابطه تعريف شود.

### **- نتیجه گیري و پیشنهادات**

وجود بخش جمعبندي يا نتيجهگيري پس از متن اصلي مقاله الزامي است.

#### **- سپاسگزاري**

درصورت لزوم ميتوانيد از افراد يا سازمانهايي كه شما را در انجام پژوهش خود ياري كردهاند در اين قسمت سپاسگزاري كنيد.

#### **مراجع**

بخش مراجع در انتهاي مقاله قرار ميگيرد و عنوان آن داراي شماره نيست. در نوشتن مراجع ابتدا مراجع فارسي و بعد مراجع انگليسي را ذكر كنيد و آنها را به ترتيبي كه در متن به آنها ارجاع ميشود، ذكر كنيد. در مقاله بايد به همة مراجع اشاره شود. مشخصات هر مرجع به صورت كامل و در قالب استاندارد زير ذكر شوند. مراجع فارسي با قلمBNazanin نازك

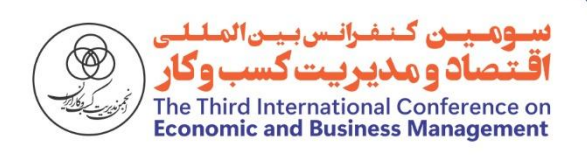

- اندازه 10 و مراجع انگليسي با قلم Roman New Times اندازه 9 ذكر شوند.
- ] [ نامخانوادگي، نام نويسندگان يا نام موسسهاي كه نقش نويسنده را دارد، **عنوان کامل کتاب**، نام خانوادگي، نام مترجمان با قيد كلمه ترجمة، نامخانوادگي، شماره جلد، شماره ويرايش، محل نشر، نام ناشر، تاريخ انتشار.
- ] [ نامخانوادگي، نام نويسندگان، **عنوان پایاننامه**، درجهاي كه پاياننامه براي دريافت آن نوشته شده است، نام دانشگاه، محل دانشگاه، شماره صفحهها، تاريخ انتشار.
- ] [ نامخانوادگي، نام مجري، **عنوان طرح پژوهشی**، شماره ثبت، نام كامل سفارش دهنده، محل انجام طرح، تاريخ انجام طرح.
- ] [ نامخانوادگي، نام نويسندگان، **"عنوان مقاله"**، نام مجله يا كنفرانس،
- شماره دوره يا مجله، شماره صفحهها، محل چاپ مجله يا برگزاري كنفرانس، تاريخ انتشار.
- [5] Agarwal, R. and Selen, W. (2009), "Dynamic Capability Building in Service Value Networks for Achieving Service Innovation," *Decision Sciences*, 40(3), 431-475.
- [6] Biggadike, E. R. (1979), "*Corporate Diversification: Entry, Strategy and Performance*," Cambridge, MA: Harvard University Press.